**DOI 10.54596/2309-6977-2021-4-35-40 УДК 630.5/6 МРНТИ 68.47.31**

## **ОБНАРУЖЕНИЕ ИЗМЕНЕНИЙ В ЛЕСОУСТРОЙСТВЕ ПРИ ПОМОЩИ ВЫДЕЛОВ В ПРОГРАММЕ GOOGLE EARTH PRO Сартин С.А.1\*, Таласбай Д.А.<sup>2</sup>**

\**НАО «Северо-Казахстанский университет имени М. Козыбаева», Петропавловск, Республика Казахстан \*E-mail: talassbayd@gmail.com*

#### **Аннотация**

В данной статье представлен обзор использования Google Earth Pro для понимания изменений в лесном хозяйстве. В нем описаны этапы использования функции выделения в Google Earth Pro для отслеживания изменений в лесу, включая выбор исследуемой территории, выбор спутниковых снимков и анализ изменений. В статье также обсуждаются потенциальные возможности применения этого инструмента в управлении лесами и их сохранении, например, для выявления областей деградации лесов, отслеживания незаконной лесозаготовительной деятельности и оценки эффективности усилий по лесовосстановлению.

**Ключевые слова:** Спутниковые снимки, дистанционное зондирование, мониторинг лесов, обезлесение, лесовосстановление, изменение землепользования, Google Earth Pro, управление лесами, устойчивость, сохранение, функция выделения.

### **GOOGLE EARTH PRO ТАҢДАУЛАРЫН ПАЙДАЛАНУ АРҚЫЛЫ ОРМАН БАСҚАРУЫНДАҒЫ ӨЗГЕРІСТЕРДІ АНЫҚТАУ Сартин С.А.1\*, Таласбай Д.А.<sup>2</sup>**

*\*КЕАҚ «М. Қозыбаев атындағы Солтүстік Қазақстан университеті», Петропавл, Қазақстан Республикасы*

*\*E-mail: talassbayd@gmail.com*

### **Аңдатпа**

Бұл мақалада орман шаруашылығындағы өзгерістерді түсіну үшін Google Earth Pro пайдалану туралы шолу берілген. Ол Google Earth Pro-да ормандағы өзгерістерді, соның ішінде зерттелетін аумақты таңдауды, спутниктік суреттерді таңдауды және өзгерістерді талдауды бақылау үшін таңдау мүмкіндігін пайдалану қадамдарын сипаттайды. Сондай-ақ, мақалада ормандарды басқаруда және оларды сақтауда осы құралды қолданудың әлеуетті мүмкіндіктері талқыланады, мысалы, ормандардың деградация аймақтарын анықтау, заңсыз ағаш кесу әрекеттерін қадағалау және ормандарды қалпына келтіру жұмыстарының тиімділігін бағалау.

**Кілттік сөздер:** спутниктік суреттер, қашықтықтан зондтау, ормандарды бақылау, ормандарды кесу, ормандарды қалпына келтіру, жерді пайдалануды өзгерту, Google Earth Pro, ормандарды басқару, тұрақтылық, сақтау, бөлектеу функциясы.

# **DETECTION OF CHANGES IN FOREST MANAGEMENT USING THE ALLOCATIONS IN GOOGLE EARTH PRO Sartin S.A.1\*, Talasbai D.A.<sup>2</sup>**

*\*Non-profit limited company "M. Kozybayev North Kazakhstan University", Petropavlovsk, Republic of Kazakhstan \*E-mail: talassbayd@gmail.com*

#### **Abstract**

This abstract provides an overview of the use of Google Earth Pro for understanding forestry changes. It outlines the steps involved in using the highlighting feature of Google Earth Pro to monitor changes in the forest, including selecting the study area, choosing the satellite images, and analyzing the changes. The abstract also discusses the potential applications of this tool in forest management and conservation, such as identifying areas of forest degradation, tracking illegal logging activities, and evaluating the effectiveness of reforestation efforts.

**Keywords:** Satellite images, remote sensing, forest monitoring, deforestation, reforestation, land use change, Google Earth Pro, forest management, sustainability, conservation, allocation function.

### **Введение**

Леса играют важнейшую роль в поддержании экологического баланса, биоразнообразия и регулировании климата. Они обеспечивают важнейшие экосистемные услуги, такие как очистка воды и воздуха, связывание углерода и сохранение почвы. Однако леса испытывают растущее давление со стороны человеческой деятельности, такой как обезлесение, деградация лесов и изменение землепользования, которые оказывают значительное влияние на здоровье лесов и экосистемные услуги [1]. Поэтому растет потребность в точных и надежных данных для мониторинга и эффективного управления изменениями в лесах. В последние годы спутниковые снимки и технологии дистанционного зондирования стали мощными инструментами для мониторинга и управления лесами. Google Earth Pro - один из таких инструментов, который позволяет руководителям лесного хозяйства и исследователям изучать и анализировать спутниковые снимки поверхности Земли [2].

Google Earth Pro для управления изменениями в лесном хозяйстве:

Google Earth Pro – это популярное программное обеспечение, которое позволяет пользователям изучать и анализировать спутниковые снимки поверхности Земли [3]. Используя функцию выделения в Google Earth Pro, можно сравнивать спутниковые снимки разных лет и выявлять изменения в лесу. Этот инструмент может быть особенно полезен для отслеживания обезлесения, восстановления лесов и изменений в землепользовании с течением времени.

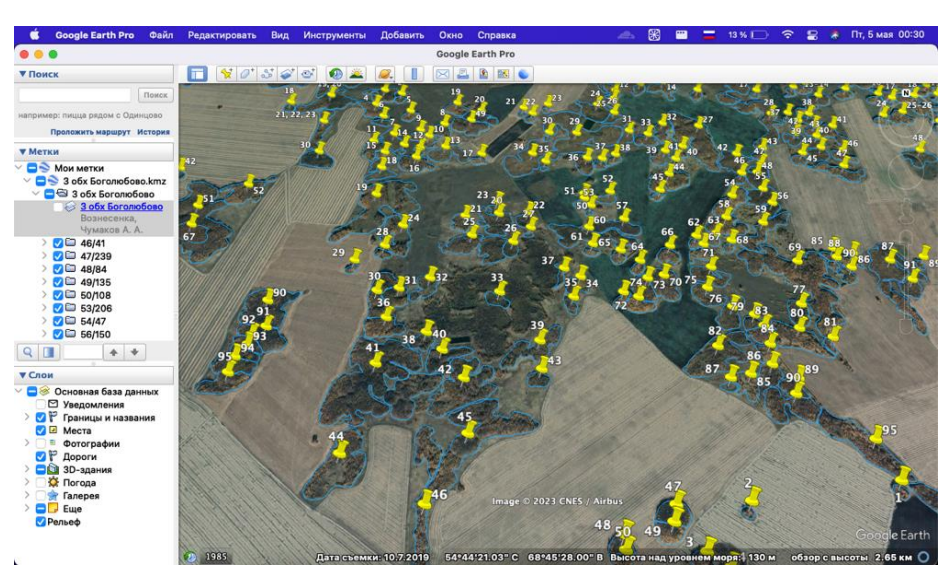

Рисунок 1. Общий обзор на программу Google Earth Pro

Функция выделения в Google Earth Pro позволяет пользователю отмечать участки леса, за изменениями в которых он хочет следить. Пользователи могут создать форму многоугольника вокруг интересующей их области и задать прозрачность многоугольника. Этот инструмент полезен для сравнения спутниковых снимков разных лет, позволяя пользователю наблюдать изменения в структуре, составе и протяженности леса [4].

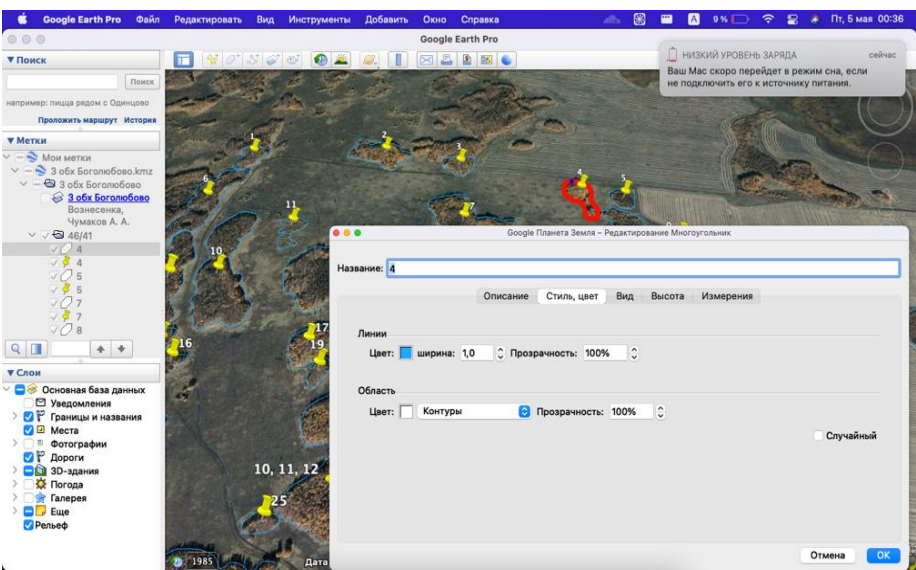

Рисунок 2. Использование многоугольника для выделения области

Применение Google Earth Pro в управлении изменениями в лесном хозяйстве: Путем сохранения данных выделении в формате KMZ, KML в дальнейшем их можно использовать в мобильных приложениях, на которых установлен GPS навигатор [5-6].

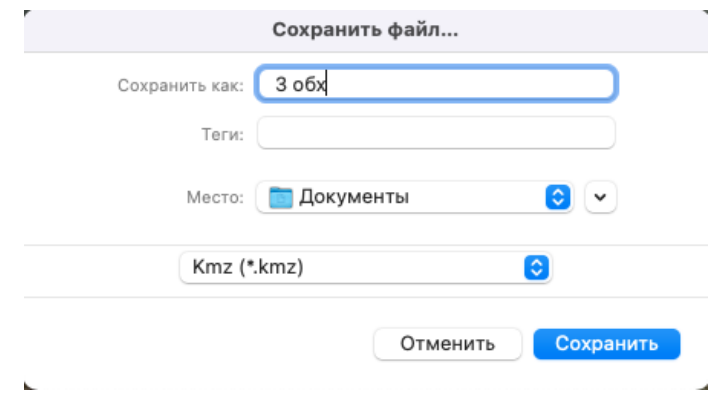

Рисунок 3. Экспорт данных в формате KMZ

Существует несколько потенциальных применений Google Earth Pro в управлении лесами и их сохранении. Например, руководители лесного хозяйства могут использовать этот инструмент для выявления областей деградации лесов, отслеживания незаконных рубок и оценки эффективности усилий по восстановлению лесов.

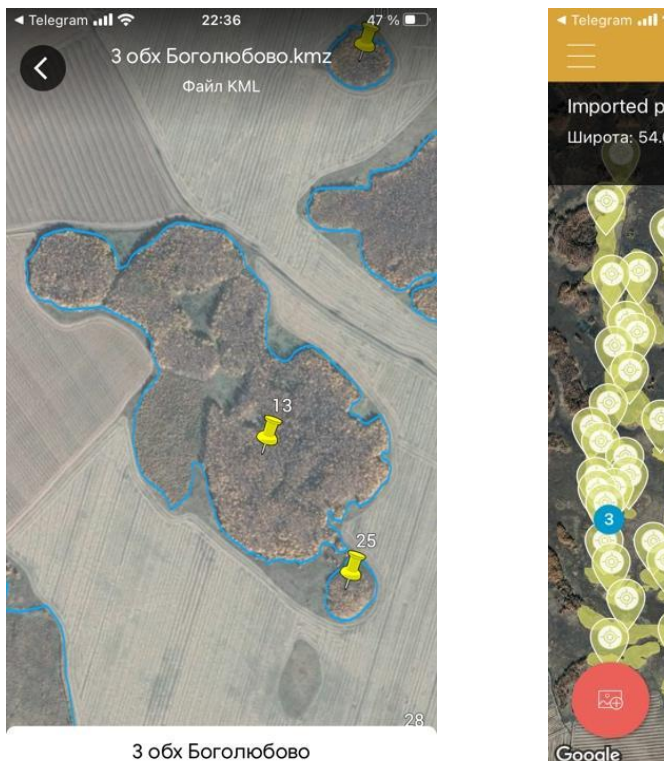

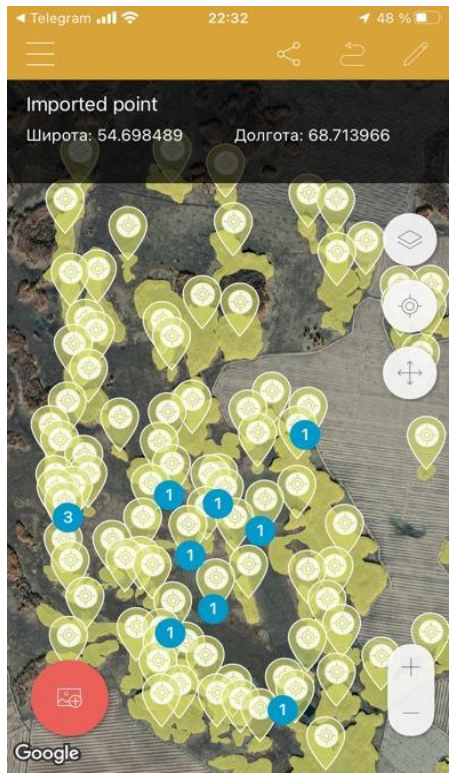

Рисунки 4 и 5. Добавление местности в мобильное приложение Google Earth Pro и Field Area Measure для отслеживания границ

Кроме того, этот инструмент может помочь в определении влияния стихийных бедствий, таких как лесные пожары и оползни, на лесные экосистемы. Отслеживая изменения в лесах с течением времени, лесоустроители могут разработать эффективные стратегии управления, способствующие устойчивому лесопользованию [7-10].

В заключение, Google Earth Pro представляет собой мощный и доступный инструмент для понимания и управления изменениями в лесном хозяйстве. Используя спутниковые снимки и технологии дистанционного зондирования, руководители лесного хозяйства и исследователи могут отслеживать и анализировать изменения в лесах с течением времени, способствуя развитию практики устойчивого управления лесами. Функция выделения в Google Earth Pro позволяет пользователю сравнивать спутниковые снимки разных лет, что дает возможность наблюдать изменения в структуре, составе и протяженности леса. Таким образом, Google Earth Pro обладает значительным потенциалом для поддержки усилий по управлению и сохранению лесов, продвижения практики устойчивого лесопользования и защиты жизненно важных экосистемных услуг Земли.

### **Литература:**

1. Achard, F., Beuchle, R., Mayaux, P., Stibig, H. J., Bodart, C., Brink, A., ... & Malingreau, J.P. (2014). Определение темпов обезлесения тропических лесов и связанных с ним потерь углерода с 1990 по 2010 год. Биология глобальных изменений, 20(8), 2540-2554.

2. Chen, H., Chen, S., Wang, H., Xu, X., & Liu, J. (2016). Обезлесение и изменения в землепользовании в Северо-Восточной Азии с 2001 по 2010 год. Forests, 7(5), 97.

3. Визуализация данных Климат Вотч. (n.d.). Получено с сайта https://www.climatewatchdata.org/.

4. Фуди, Г.М., Матхур, А., и Санчес-Эрнандес, К. (2007). Картирование изменений почвеннорастительного покрова в средиземноморских ландшафтах Крита с использованием данных Landsat TM и ETM. Международный журнал дистанционного зондирования, 28(7), 1421-1440.

5. Гаво, Д.Л.А., Слоан, С., Молидена, Е., Яен, Х., Шейл, Д., Абрам, Н.К., и Анхренас, М. (2014). Четыре десятилетия сохранения, расчистки и вырубки лесов на Борнео. PloS one, 9(7), e101654.

6. Google Earth Pro. (n.d.). Получено с сайта https://www.google.com/earth/versions/#earth-pro.

7. Хансен, М.К., Потапов, П.В., Мур, Р., Ханчер, М., Турубанова, С.А., Тюкавина, А., ... & Kommareddy, A. (2013). Глобальные карты высокого разрешения изменения лесного покрова в 21 веке. Science, 342(6160), 850-853.

8. Lefsky, M.A., Harding, D.J., Keller, M., Cohen, W.B., Carabajal, C.C., & Espirito-Santo, F.D.B. (2005). Оценки высоты лесного полога и надземной биомассы с помощью спутника ICESat. Geophysical Research Letters, 32(22).

9. Мэтьюс, Э. (1983). Глобальная растительность и землепользование: новые базы данных высокого разрешения для изучения климата. Журнал климата и прикладной метеорологии, 22(3), 474-487.

10. NASA Earth Observations Data Visualization. (n.d.). Получено с сайта https://neo.sci.gsfc.nasa.gov/.

### **References:**

1. Achard, F., Beuchle, R., Mayaux, P., Stibig, H.J., Bodart, C., Brink, A., ... & Malingreau, J.P. (2014). Opredelenie tempov obezleseniya tropicheskih lesov i svyazannyh s nim poter' ugleroda s 1990 po 2010 god. Biologiya global'nyh izmenenij, 20(8), 2540-2554.

2. Chen, H., Chen, S., Wang, H., Xu, X., & Liu, J. (2016). Obezlesenie i izmeneniya v zemlepol'zovanii v Severo-Vostochnoj Azii s 2001 po 2010 god. Forests, 7(5), 97.

3. Vizualizaciya dannyh Klimat Votch. (n.d.). Polucheno s sajta https://www.climatewatchdata.org/.

4. Fudi, G.M., Mathur, A., i Sanches-Ernandes, K. (2007). Kartirovanie izmenenij pochvennorastitel'nogo pokrova v sredizemnomorskih landshaftah Krita s ispol'zovaniem dannyh Landsat TM i ETM. Mezhdunarodnyj zhurnal distancionnogo zondirovaniya, 28(7), 1421-1440.

5. Gavo, D.L.A., Sloan, S., Molidena, E., Yaen, H., Shejl, D., Abram, N.K., i Anhrenas, M. (2014). CHetyre desyatiletiya sohraneniya, raschistki i vyrubki lesov na Borneo. PloS one, 9(7), e101654.

6. Google Earth Pro. (n.d.). Polucheno s sajta https://www.google.com/earth/versions/#earth-pro.

7. Hansen, M.K., Potapov, P.V., Mur, R., Hancher, M., Turubanova, S.A., Tyukavina, A., ... & Kommareddy, A. (2013). Global'nye karty vysokogo razresheniya izmeneniya lesnogo pokrova v 21 veke. Science, 342(6160), 850-853.

8. Lefsky, M.A., Harding, D.J., Keller, M., Cohen, W.B., Carabajal, C.C., & Espirito-Santo, F.D.B. (2005). Ocenki vysoty lesnogo pologa i nadzemnoj biomassy s pomoshch'yu sputnika ICESat. Geophysical Research Letters, 32(22).

9. Met'yus, E. (1983). Global'naya rastitel'nost' i zemlepol'zovanie: novye bazy dannyh vysokogo razresheniya dlya izucheniya klimata. ZHurnal klimata i prikladnoj meteorologii, 22(3), 474-487. 10. NASA Earth Observations Data Visualization. (n.d.). Polucheno s sajta https://neo.sci.gsfc.nasa.gov/.